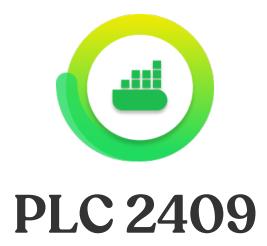

Release notes

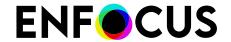

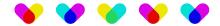

# **Contents**

| What's new:                 | 3 |
|-----------------------------|---|
| Dynamic workers' allocation | 3 |
| Logging Statistics          | 4 |
| Improving error messages    | 4 |

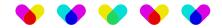

# What's new:

### Dynamic workers' allocation

Until PLC 2409, the only solution for increasing or reducing the number of workers is to shut down the instance(s), edit the yml file and restart the instance(s).

To remove this hassle, we are thrilled to introduce a new method for dynamic allocation of workers. Now, you can adjust the number of workers with a single API Call.

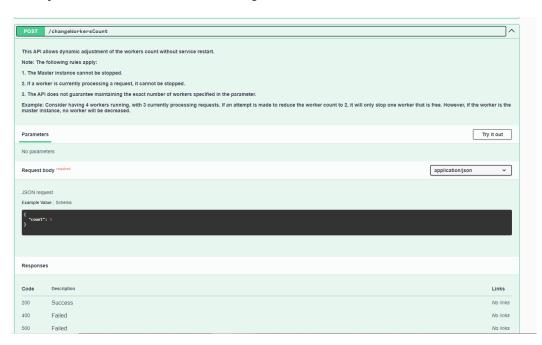

When a change of workers is required to better adapt to production peaks, call the following endpoint:

#### {{url}}}//ChangeWorkersCount

And set the body request as the following:

Note that some rules apply:

- 1. The Master instance cannot be stopped.
- 2. If a worker is currently processing a request, it cannot be stopped.

Therefore, the number of alive workers after the call may remain higher than the expected number. For example, considering that 4 workers are running, with 3 currently processing requests: if an attempt is made to reduce the worker count to 2, it will only stop the one worker that is free, not the busy one. On top of that, if the free worker is the master instance, no worker will be decreased (you will always have a minimum of one alive worker). We will improve this feature in a future release to warranty that the exact required number of workers is found after the API Call.

Public Page 3 | 4 2024 | 02 | 27

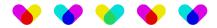

# **Logging Statistics**

With PLC 2409, any request will return statistics in the logs:

```
"cpu": "CPU utilization in percentage(Example: if it is 1 , 1% of CPU is consumed)",
"memory": "Memory utilization in bytes",
"InstanceId": "The id of the instance",
"JobID": "The id of the job",
"TimeConsumed": "Total processing time to complete the request"
```

# Improving error messages

We continuously work on improving error messages and this release is no exception. Now error logs come consistently with a status property and a clearer message.

```
"statusCode": 404,
    "status": "WORKER_ERROR",
    "message": "Worker is busy. Please try again later"
}
```